## **How to activate your P-EBT card COVID-19 NC Response**

While schools are closed due to COVID-19, North Carolina's Pandemic Electronic Benefit Transfer (P-EBT) program provides extra help to families buying groceries whose children normally receive free and reduced price lunch at school.

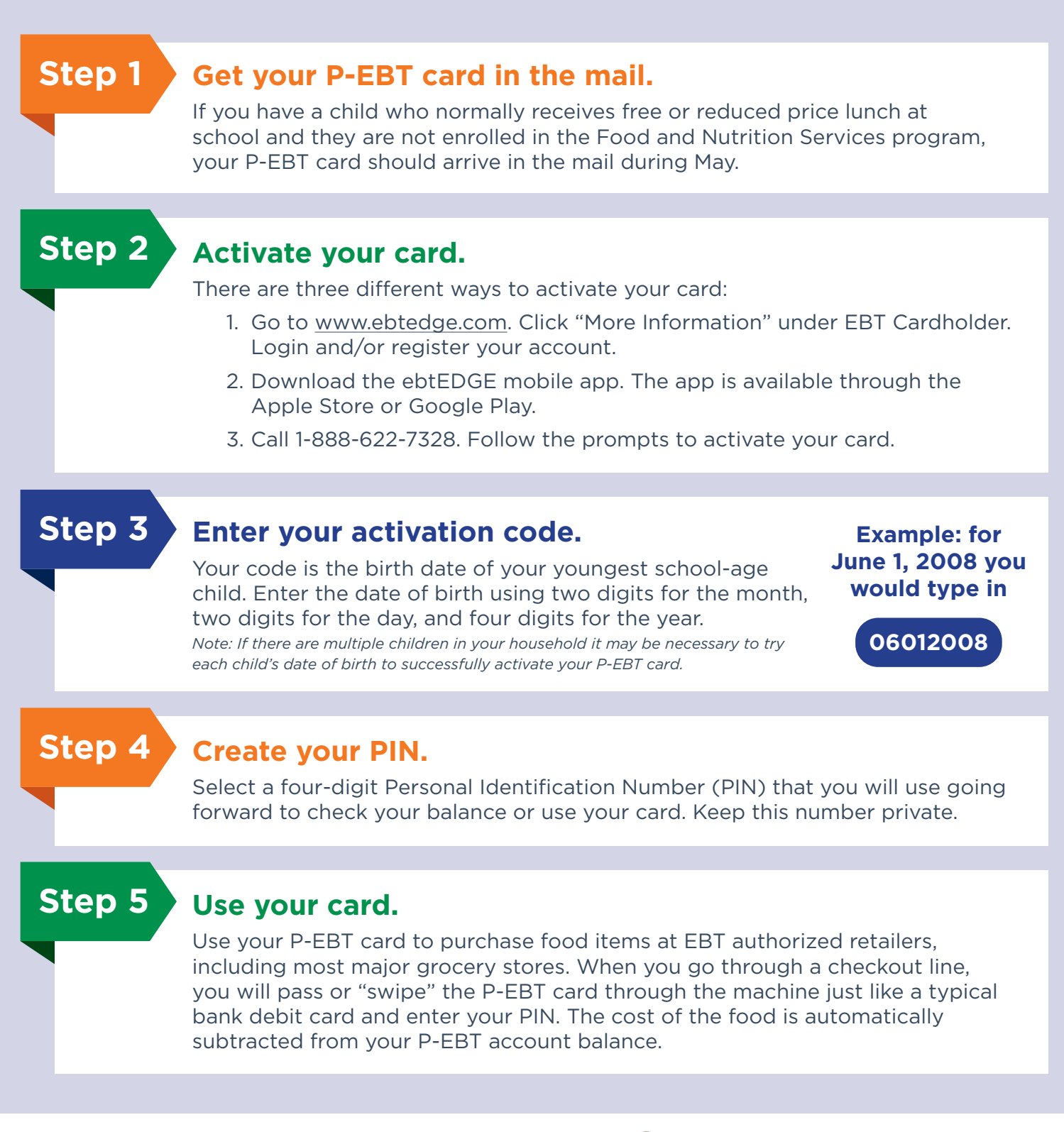

**For more information, visit [www.ncdhhs.gov/PEBT.](www.ncdhhs.gov/PEBT)**

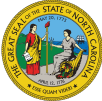

**NC Department of Health and Human Services •** www.ncdhhs.gov **•** NCDHHS is an equal opportunity employer and provider. • 04/2020